## **Objects First With Java Using Bluej Solutions**

As recognized, adventure as capably as experience approximately lesson, amusement, as capably as contract can be gotten by just checking out a books **Objects First With Java Using Bluej Solutions** then it is not directly done, you could receive even more nearly this life, in this area the world.

We pay for you this proper as skillfully as simple exaggeration to get those all. We have the funds for Objects First With Java Using Bluej Solutions and numerous books collections from fictions to scientific research in any way. along with them is this Objects First With Java Using Bluej Solutions that can be your partner.

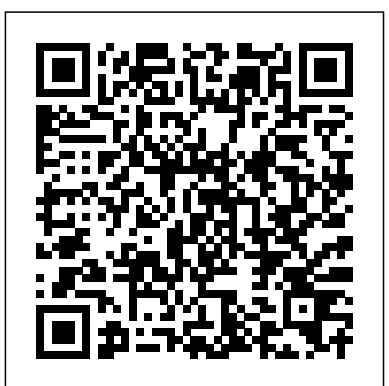

Objects First With Java Using Full download : http://goo.gl/jTpxke Objects First with Java A Practical Introduction Using BlueJ 6th Edition Barnes Solutions Manual

*Objects First With Java A Practical Introduction Using ...* Functional programming has become an essential part of the field, and Objects First with Java gives students a basic understanding of an area they&rsquo.ll need to master in order to succeed in the future. Sample questions asked in the 6th edition of Objects First with Java: Objects First With Java (June 5, 2006 edition) | Open Library Objects First with Java: A Practical Introduction Using

courses in Java/Introduction to Programming and Object-Oriented Programming and for beginning programmers. This is the only introductory programming textbook that uses the BlueJ integrated development environment (IDE) to teach introductory and object-oriented programming principles using Java.

*Objects First with Java: A Practical Introduction* provide variant types *Using ...*

Objects First with Java A Practical Introduction using BlueJ. Sixth Edition, Pearson, 2016 ISBN (US edition): 978-013-447736-7 ISBN (Global Edition): 978-1-292-15904-1 Global Edition New: Sixth Edition out now. book features • objects-first approach • project driven • spiral approach ... **Objects First with Java: A Practical**

## BlueJ, 5e, is ideal for introductory **Introduction Using**

**...**

Download Free Objects First With Java Using Bluej Solutions Right here, we have countless ebook objects first with java using bluej solutions and collections to check out. We additionally and plus type of the books to browse. The standard book, fiction, history, novel, scientific research, as capably as various new A Practical Introduction Using BlueJ Objects First with Java: A Practical Introduction Using BlueJ, 5e, is ideal for introductory courses in Java/Introduction to Programming and

Object-Oriented Programming and for beginning programmers. This is the only introductory programming textbook that uses the BlueJ integrated development environment (IDE) to **Objects First with Java, 5th Edition - Programmer Books** Objects First with Java: A Practical Introduction Using BlueJ, 5e, is ideal for introductory courses in Java/Introduction to Programming and Object-Oriented Programming and for beginning programmers. This is the only introductory programming textbook that uses the BlueJ integrated development environment (IDE) to teach introductory and object-oriented programming principles using Java. Objects First with Java A Practical Introduction Using BlueJ 5th Edition Chapter 1: VN 1.2 Creating and using objects within BlueJ Chapter 3: VN 3.3 Solving the 12-hour clock exercise Chapter

3: VN 3.2 Constructors and field initialisation BlueJ Chapter 4 Part 4 External and Internal of music organizer v2 BlueJ Chapter 6 Part 5 JavaDoc Chapter 3: VN 3.1 Fields of class types <del>Chapter 1: VN 1.4</del> Objects First with Solving a challenge exercise Chapter 2: VN 2.1 The naive ticket machine project BlueJ Chapter 2 Part 3 Method Basics14-Year-Old Prodigy Programmer Dreams In Code Top 10 Java Books Every Developer Should Read Calculations in Java: Java 11 For Complete Beginners 018 Abstract Class in Java with example Learn JAVA : Class and Object in JAVA [#1 Java Tutorial] Chapter 4: VN 4.1 Introduction to the ArrayList library class Introduction Using **Scanner Class (Java Tutorial)** Java Basics - Fields, Getters, Setters How to Install BlueJ on Windows Java Tutorial For Beginners #2 - Constructors and Methods BlueJ Chapter 2 Part 1 Investigation into Naive Ticket Machine BlueJ Chapter 2 Part 2 Internal Structure of Class and view of Naive Hong Kong Seoul Ticket MachineJava Tutorial Birthday Book App 01 BlueJ Chapter 1 Part 1 Intro To Programming -

Video TutorialBlueJ Chapter 3 Part 3 Objects Creating Other Objects BlueJ Chapter 3 Part 1 Code Pad and Operators Java Classes - How To Use Classes in Java **BlueJ Chapter 3 Part 4 Method Calls** Java: A Practical Introduction is an introduction to objectoriented programming for beginners. The main focus of the book is general objectoriented and programming concepts from a software engineering perspective. Objects First With Java - A Practical Introduction Using BlueJ Objects First with Java™ A Practical BlueJ Boston Columbus Indianapolis New York San Francisco Hoboken Amsterdam Cape Town Dubai London Madrid Milan Munich Paris Montreal Toronto Delhi Mexico City Sao Paulo Sydney Singapore Taipei Tokyo Objects First with Java A Practical Introduction Using

Unlike static PDF Objects First With Java principles using 6th Edition solution manuals or printed answer keys, our experts show you how to the BlueJ solve each problem step-development by-step. No need to wait for office hours or assignments to be graded to find out where you took a wrong turn. You can check your reasoning as you tackle a problem using our interactive solutions viewer.

## **Objects First with Java: A Practical Introduction Using ...**

Objects First with Java: A Practical Introduction Using BlueJ, 5e, is ideal for introductory courses in Java/Introduction to Programming and Object-Oriented Programming and for beginning programmers. This is the only introductory programming textbook that uses the BlueJ integrated development environment (IDE) to teach introductory and object-oriented

programming Java. Its close integration with environment allows this book to focus on key aspects of ... PDF Download Objects First With Java A Practical ... Objects First with Java: A Practical Introduction provides the following features to facilitate learning.. NEW! Introduces Java 8 in functional programming, the fastest adopted new Java language ever.. NEW! The functional approach is integrated with previous editions' "old-style" techniques, emphasizing that functional constructs are most prominent when working with collections of ... Objects First with Java A Practical Introduction Using ... Objects First with

Java A Practical Introduction Using BlueJ 5th Edition Chapter 1: VN 1.2 Creating and using objects within

BlueJ Chapter 3: VN 3.3 Solving the 12-hour clock exercise Chapter 3: VN 3.2 Constructors and field initialisation BlueJ Chapter 4 Part 4 External and Internal of music organizer v2 BlueJ Chapter 6 Part 5 JavaDoc Chapter 3: VN 3.1 Fields of class types Chapter 1: VN 1.4 Solving a challenge exercise Chapter 2: VN 2.1 The naive ticket machine project BlueJ Chapter 2 Part 3 Method Basics14-Year-Old Prodigy Programmer Dreams In Code Top 10 Java Books Every Developer Should Read Calculations in Java: Java 11 For Complete Beginners 018 Abstract Class in Java with example Learn JAVA : Class and Object in JAVA [#1 Java Tutorial] Chapter 4: VN 4.1 Introduction to the ArrayList library class **Scanner Class (Java Tutorial)** Java Basics -

Fields, Getters, Setters How to Install BlueJ on Windows Java Tutorial For Beginners #2 - Constructors and Methods BlueJ Chapter 2 Part 1 Investigation into Naive Ticket Machine BlueJ Chapter 2 Part 2 Internal Structure of Class and view of Naive Ticket MachineJava Tutorial Birthday Book App 01 BlueJ Chapter 1 Part 1 Intro To Programming - Video TutorialBlueJ Chapter 3 Part 3 Objects Creating Other Objects BlueJ Chapter 3 Part 1 Code Pad and Operators Java Classes - How To Use Classes in Java **BlueJ Chapter 3 Part 4 Method Calls Objects First With Java 6th Edition Textbook Solutions ...** Objects First With Java A Practical Introduction Using

by David J. Barnes, David J. Barnes, Michael Kolling, David Barnes. 0 Ratings 5 Want to read; 1 Currently reading; 0 Have read Objects First with Java: A Practical Introduction Using ... The first statement invokes rectOne's getArea() method and displays the results. The second line moves rectTwo because the move() method assigns new values to the object's origin.x and origin.y.. As with instance fields, objectReference must be a reference to an object. You can use a variable name, but you also can use any expression that returns an object reference. Objects First With Java Using Bluej **Solutions** It takes a truly objects first approach to teaching problem solving using Java. These are

complicated concepts so the book uses the development environment BlueJ to help the student's understanding. BlueJ has a strong emphasis on visualization and interaction techniques, and allows the students to manipulate objects and call methods as a The book has a very clear identity. Objects First with Java: A Practical Introduction Using

Functional programming has become an essential part of the field, and Objects First with Java gives students a basic understanding of an area they'll need to master in order to succeed in the future.

...

**Objects First with Java: A Practical Introduction Using ...** We offer sample solutions for Objects First with Java: A Practical Introduction Using BlueJ (6th Edition) homework

BlueJ (3rd Edition)

problems. See examples below: Given: The class names such as Circle, Square, Triangle, Person, and Canvas. **Using Objects (The Java™ Tutorials > Learning the Java ...** Author: David J. Barnes Publisher: Pearson ISBN: 9780134477367 Size: 23.91 MB Format: PDF, Docs View: 1686 Get Books. Objects First With Java eBook File: Objects-first-with-jav a-a-practical-introduc tion-using-bluejglobal-edition.PDF Book by David J. Barnes, Objects First With Java Books available in PDF, EPUB, Mobi Format. Download Objects First With Java books, A Modern Approach to ...